## Государственное высшее учебное заведение «ДОНЕЦКИЙ НАЦИОНАЛЬНЫЙ ТЕХНИЧЕСКИЙ УНИВЕРСИТЕТ»

Кафедра физики

# ОТЧЁТ по лабораторной работе №70

# ИЗУЧЕНИЕ ЗАТУХАЮЩИХ ЭЛЕКТРОМАГНИТНЫХ КОЛЕБАНИЙ

Выполнил студент группы\_\_\_\_\_\_\_\_\_\_\_\_\_\_\_\_\_

Преподаватель кафедры физики

\_\_\_\_\_\_\_\_\_\_\_\_\_\_\_\_\_\_\_\_\_\_\_\_\_\_\_\_\_\_\_\_\_\_\_\_\_\_\_\_

 $\mathcal{L}_\mathcal{L}$  , where  $\mathcal{L}_\mathcal{L}$  is the set of the set of the set of the set of the set of the set of the set of the set of the set of the set of the set of the set of the set of the set of the set of the set of the

Отметка о защите\_\_\_\_\_\_\_\_\_\_\_\_\_\_\_\_\_\_\_\_\_\_\_\_\_

Лабораторная работа №70

### ИЗУЧЕНИЕ ЗАТУХАЮЩИХ ЭЛЕКТРОМАГНИТНЫХ КОЛЕБАНИЙ

Цель работы – с помощью генератора импульсов и электронного осциллографа получить затухающие электромагнитные колебания; определить период электромагнитных колебаний, логарифмический декремент затухания, коэффициент затухания, добротность колебательного контура, а также параметры контура.

Приборы и принадлежности: электронный осциллограф, генератор импульсов, колебательный контур.

#### Общие положения

Всякий реальный колебательный контур (рис. 1) обладает активным сопротивлением  $(R\neq 0)$ . Энергия, запасённая в контуре, расходуется в этом сопро-

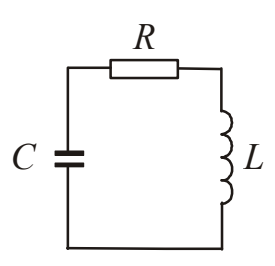

тивлении на нагревание, поэтому свободные колебания затухают.

Дифференциальное уравнение затухающих колебаний в колебательном контуре имеет вид:

$$
\ddot{q} + 2\beta \dot{q} + \omega_0^2 q = 0, \qquad (1)
$$

Рисунок 1  
где β = 
$$
\frac{R}{2L}
$$
 – коэффициент затухания;  $ω_0^2 = \frac{1}{LC}$  – соб-

ственная частота колебаний колебательного контура.

Если затухание невелико ( $\beta < \omega_0$ ), то его решение описывается уравнением:

$$
q(t) = q_0 e^{-\beta t} \cos(\omega t + \varphi_0), \qquad (2)
$$

где  $\omega = \sqrt{\omega_0^2 - \beta^2}$  – частота затухающих колебаний.

Разделив уравнение (2) на ёмкость С, получим закон изменения напряжения на конденсаторе:

$$
U_c = \frac{q_0}{C} e^{-\beta t} \cos(\omega t + \varphi_0) = U_0 e^{-\beta t} \cos(\omega t + \varphi_0).
$$
 (3)

Для количественной характеристики затухания используют логарифмический декремент затухания:

$$
\lambda = \ln \frac{U(t)}{U(t+T)}
$$
 and 
$$
\lambda = \frac{1}{N} \ln \frac{U_0}{U_N}.
$$
 (4)

Логарифмический декремент затухания связан с коэффициентом затухания соотношением:

$$
\lambda = \beta T. \tag{5}
$$

Колебательную систему принято характеризовать добротностью *Q*. При малых затуханиях  $(\beta < \omega_0)$ :

$$
Q = \frac{\pi}{\lambda}.
$$
 (6)

1

Рассчитаем параметры контура. Период затухающих колебаний:

$$
T = \frac{2\pi}{\omega} = \frac{2\pi}{\sqrt{\omega_0^2 - \beta^2}} = \frac{2\pi}{\sqrt{\frac{1}{LC} - \frac{R^2}{4L^2}}}.
$$
 (7)

Из уравнения (7) с учётом формулы (5) можно найти индуктивность контура по известному значению ёмкости:

$$
L = \frac{T^2}{\left(4\pi^2 + \lambda^2\right)C},\tag{8}
$$

и активное сопротивление контура:

$$
R = \frac{2\lambda T}{\left(4\pi^2 + \lambda^2\right)C} \,. \tag{9}
$$

#### **Подготовка к работе**

(*ответы представить в письменном виде*)

- 1. Какова цель работы?
- 2. Какие величины Вы будете измерять непосредственно?
- 3. Какие величины необходимо рассчитать по результатам измерений? Запишите соответствующие формулы, поясните смысл обозначений.

#### **Выполнение работы**

- 1. Подключить разъем штеккера к входу канала  $1$ М $\Omega$ 30pF осциллографа.
- 2. Подключить гнездо Х модуля к гнезду выхо- да генератора напряжения развертки, расположенного на правой боковой панели осциллографа.
- 3. Переключатель чувствительности канала 1 поставить в положение «0,05 V/дел». Записать цену деления  $C_V$  шкалы развертки по напряжению.
- 4. Переключатель режима развертки поставить в положение «Автом» (кнопка утоплена). Переключатель длительности развертки привести в положение «0,2 ms/дел». Записать цену деления *С*<sup>t</sup> шкалы развертки по времени.
- 5. Включить осциллограф в сеть. Включить питание осциллографа, потянув на себя тягу тумблера «Питание», расположенного справа внизу под экраном. Отрегулировать яркость и фокус изображения на экране.
- 6. Переключатель входа канала 1 поставить в положение « $\perp$ » и рукояткой « $\updownarrow$ » выставить линию развертки точно по центральной горизонтальной линии экрана.
- 7. Установить тумблеры переключения индуктивности и ёмкости в положение *L*1*C*1. Записать значение ёмкости *С*1, указанное на установке.

8. Перевести переключатель входа канала 1 в положение «~» (нижнее). На экране должна появиться картина затухающих колебаний. Отрегулировать её масштабы переключателями длительности развертки и усиления канала 1.

*Рукояткой плавной регулировки длительности развертки* **не пользоваться***: она должна постоянно быть в правом крайнем положении, чтобы масштаб времени горизонтальной шкалы соответствовал положениям переключателя.* 

Рукояткой плавной регулировки усиления канала 1 отрегулировать амплитуду первого колебания. Она должна составить примерно четыре деления. Резистор *R* на модуле при этом выставить в режим наименьшего затухания.

9. Рукояткой «  $\leftrightarrow$  » переместить амплитуду первого колебания на вертикальную ось экрана и измерить ее в делениях (см. рис. 2). Аналогично измерить амплитуду 2-5-го колебания (выбрать удобную для измерения).

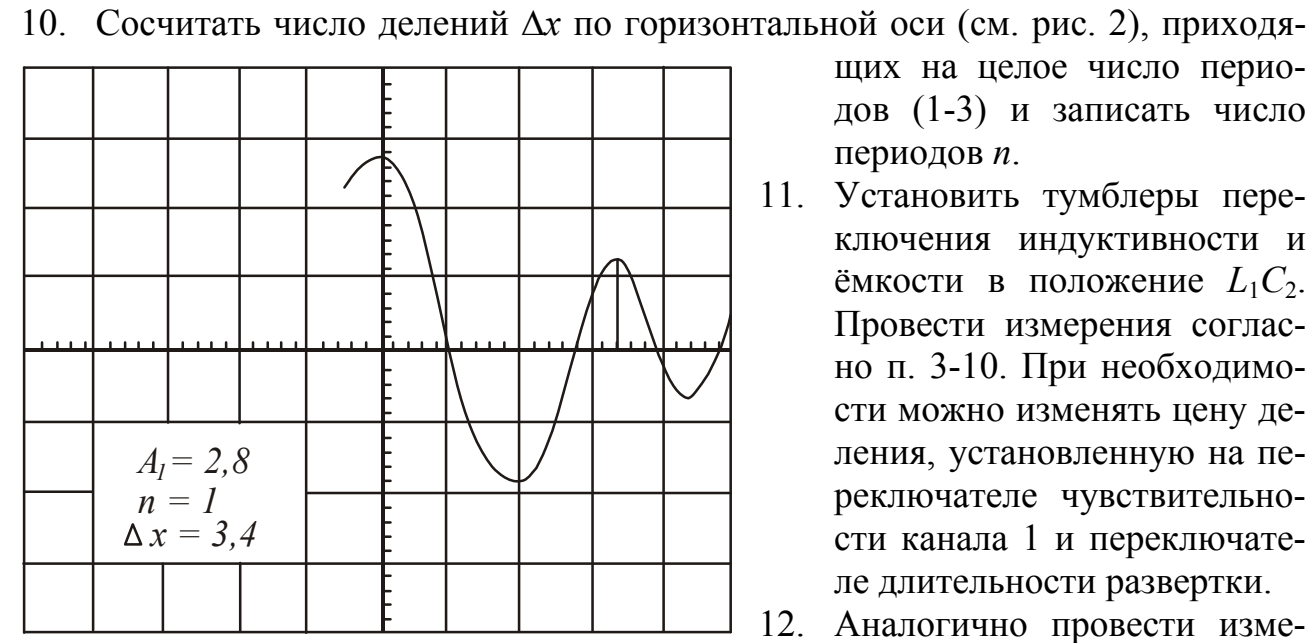

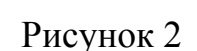

щих на целое число периодов (1-3) и записать число периодов *n*.

- 11. Установить тумблеры переключения индуктивности и ёмкости в положение  $L_1C_2$ . Провести измерения согласно п. 3-10. При необходимости можно изменять цену деления, установленную на переключателе чувствительности канала 1 и переключателе длительности развертки.
- 12. Аналогично провести измерения для положения тумблеров  $L_2C_1$  и  $L_2C_2$ .

## **Оформление отчёта**

## **1. Расчёты**

- 1. Выразить амплитуды колебаний в вольтах, умножив соответствующее количество делений на цену деления, установленную на переключателе чувствительности канала 1.
- 2. Рассчитать период *Т* колебаний для каждой комбинации индуктивности и ёмкости, умножив число делений, приходящихся на 1 период, на цену деления шкалы развертки:

$$
T=\frac{\Delta x}{n}C_t,
$$

где *Сt* – цена деления шкалы развертки (не путать с электроёмкостью конденсатора *С*1).

- 3. Рассчитать логарифмический декремент затухания по формуле (4) для каждого опыта.
- 4. Рассчитать коэффициент затухания по формуле (5) для каждого опыта.
- 5. Рассчитать добротность контура по формуле (6) для каждого опыта.
- 6. Рассчитать индуктивность контуров и их активное сопротивление по известному значению ёмкости  $C_1$  при положении тумблеров  $L_1C_1$  и  $L_2C_1$ , используя формулы (8) и (9).
- 7. Определить ёмкость конденсатора  $C_2$  через отношение периодов колебаний в контуре с неизменной индуктивностью:

$$
C_2 = C_1 \left(\frac{T_2}{T_1}\right)^2,
$$

где *Т*<sup>1</sup> и *Т*<sup>2</sup> периоды колебаний в контуре с ёмкостями *С*<sup>1</sup> и *С*<sup>2</sup> соответственно.

8. Рассчитать индуктивность контуров и их активное сопротивление по известному значению ёмкости  $C_2$  при положении тумблеров  $L_1C_2$  и  $L_2C_2$ , используя формулы (8) и (9).

## **2. Защита работы**

### (*ответы представить в письменном виде*)

- 1. Запишите дифференциальное уравнение затухающих электромагнитных колебаний и его решение.
- 2. Перечислите основные характеристики затухающих колебаний.
- 3. Нарисуйте схему колебательного контура, в котором возникают затухающие колебания. Укажите причины затухания колебаний в реальном колебательном контуре.

# ПРОТОКОЛ

измерений к лабораторной работе № 70

Выполнил(а)

Группа

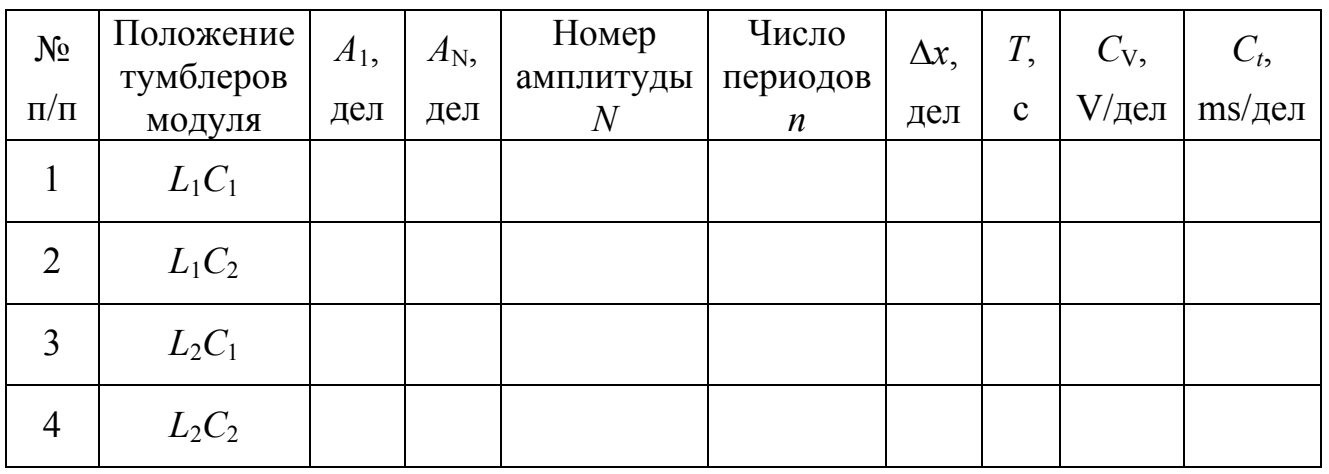